- Wrappers around MPI to communicate large chunks of data
- Functions **IEL\_send** (nonblocking) and **IEL\_recv** (blocking)
- Uses a set of **shared boundary conditions**  in a conceptual grid, each process having access to a different section of this grid

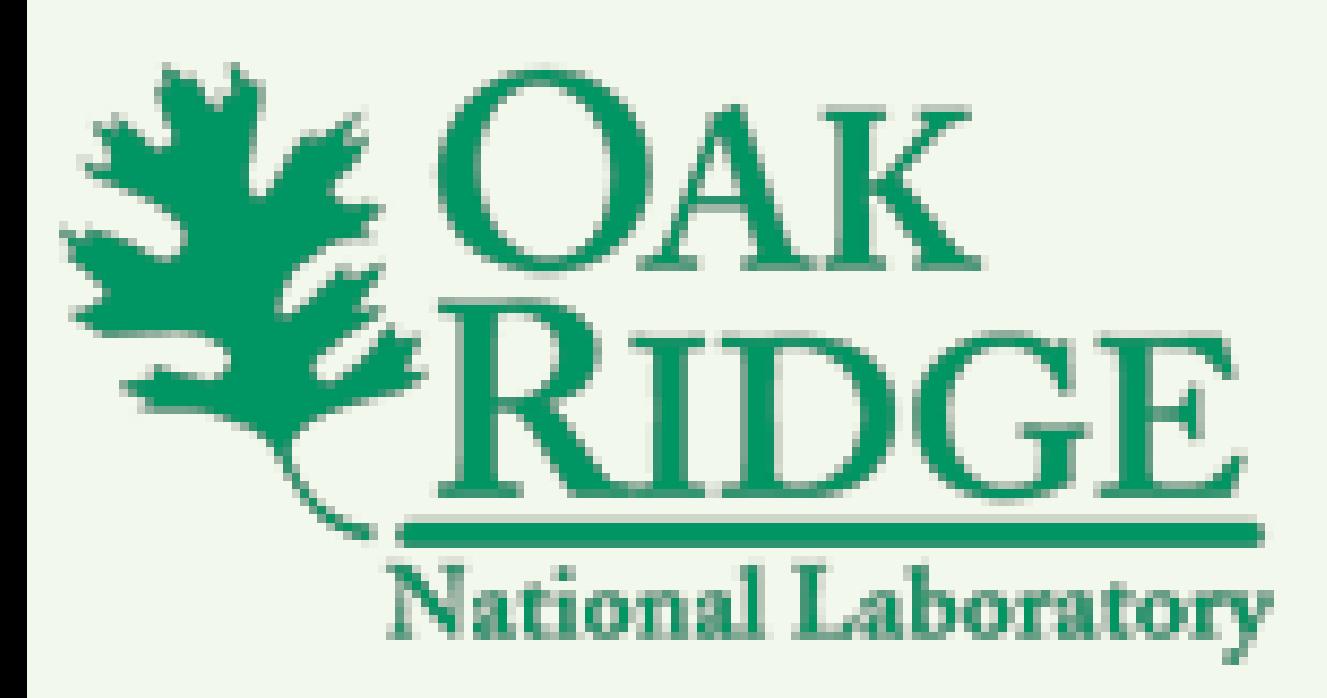

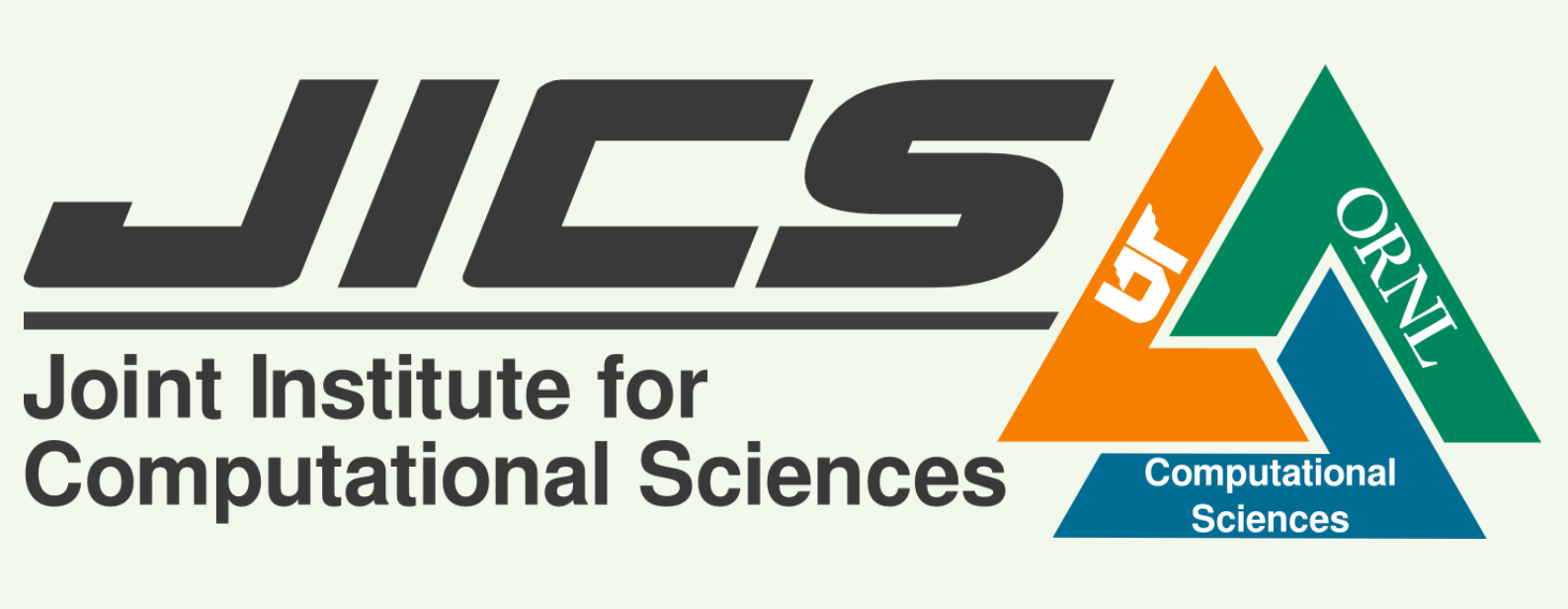

## About openDIEL

# **Workflow and Direct Communication in the openDIEL** Nick Moran (UTK), Tanner Curren (Maryville College)

- The **openDIEL** (open Distributive Interoperable Executive Library) aims to facilitate communication between **user-created loosely coupled simulations**.
- **Loosely coupled simulations** are mostly serial programs that rely on data points from other simulations; these simulations get their input from and send output to other simulations.
- The openDIEL communicates through a tuple server-based method, and now is able to communicate large chunks of contiguous memory more efficiently through **direct communication**.
- The organization of these simulations is organized and facilitated by the **workflow** implementation of the openDIEL.

### Direct Communication

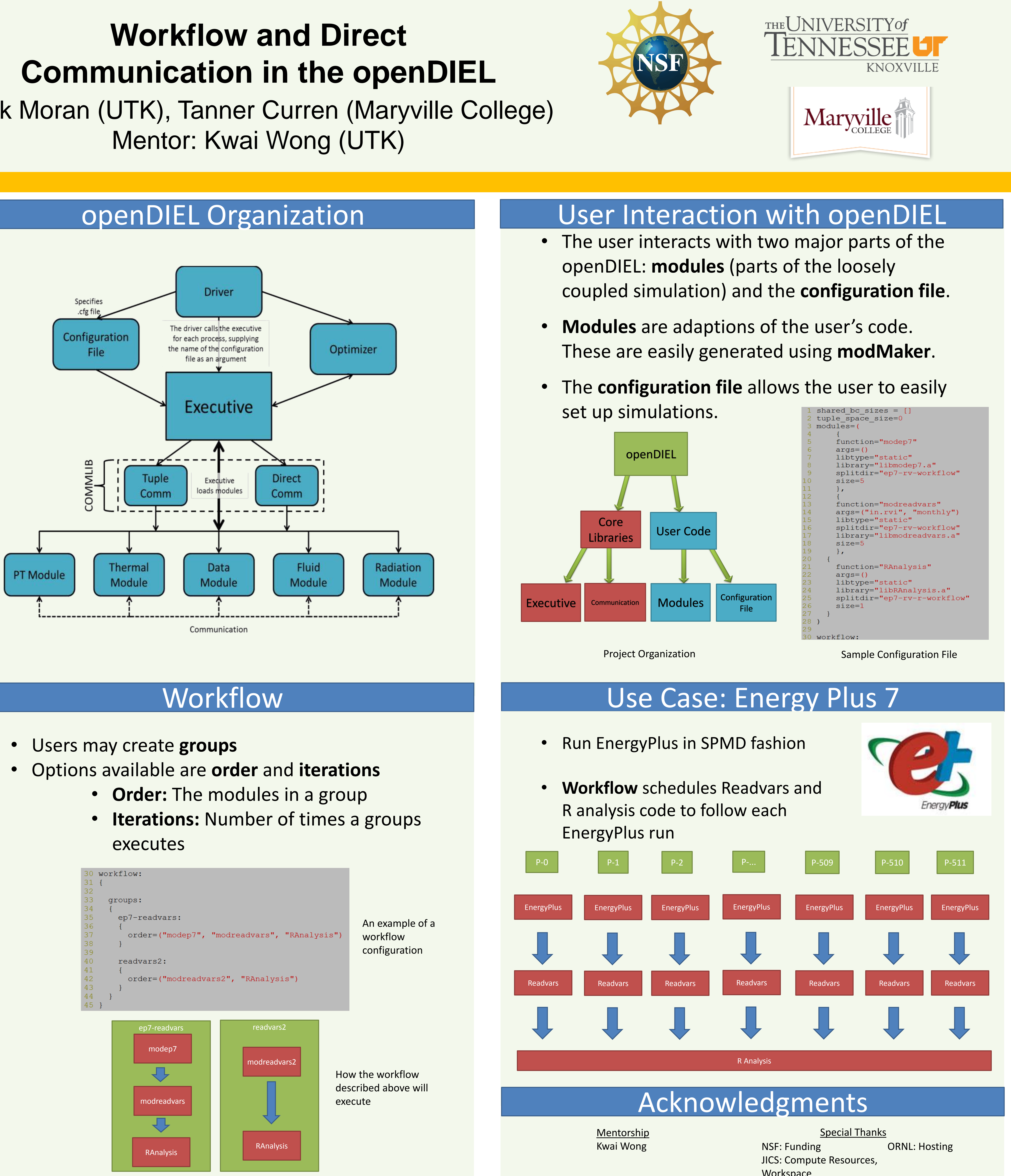

- 
- -
	-

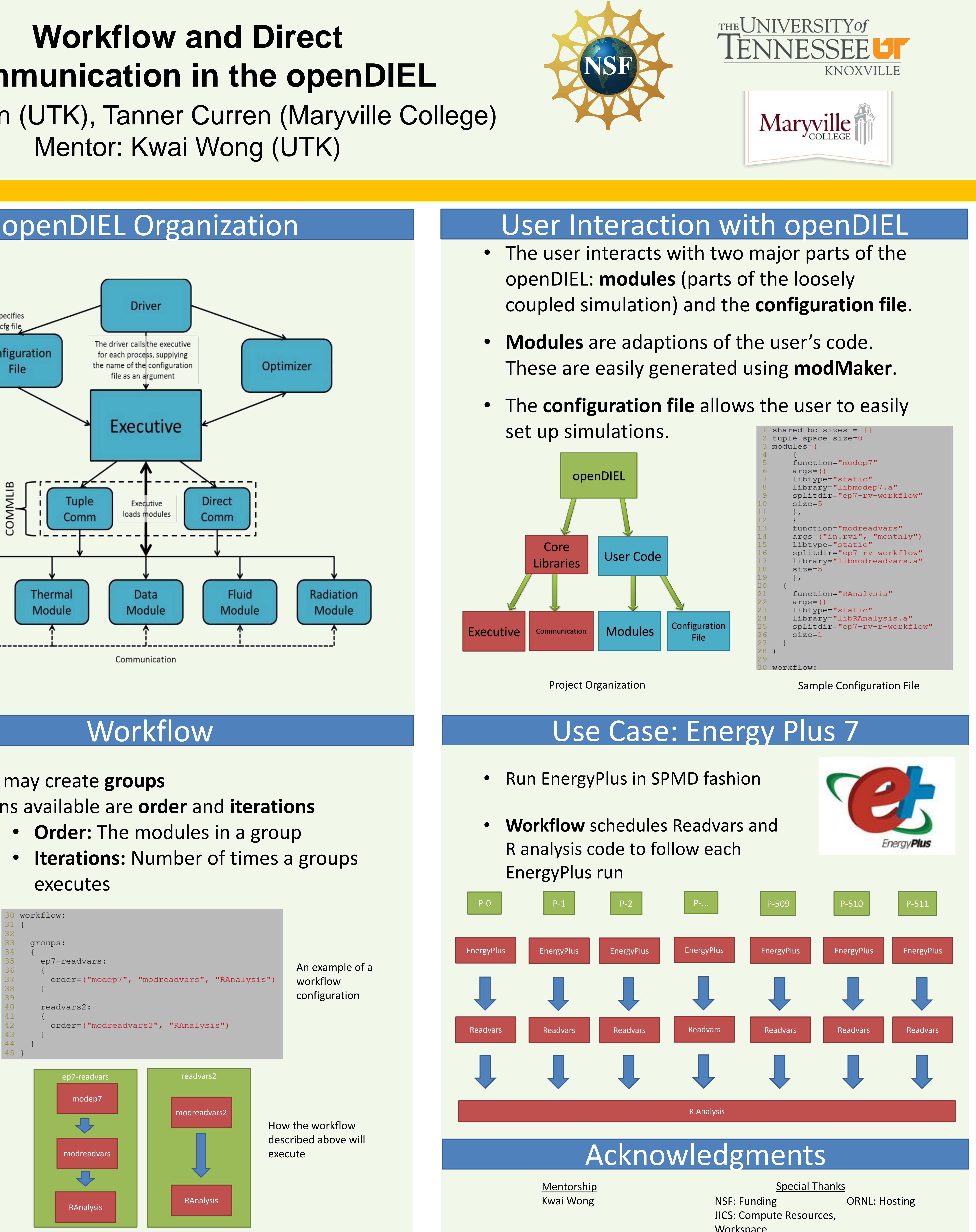

Configuration file using direct communication:

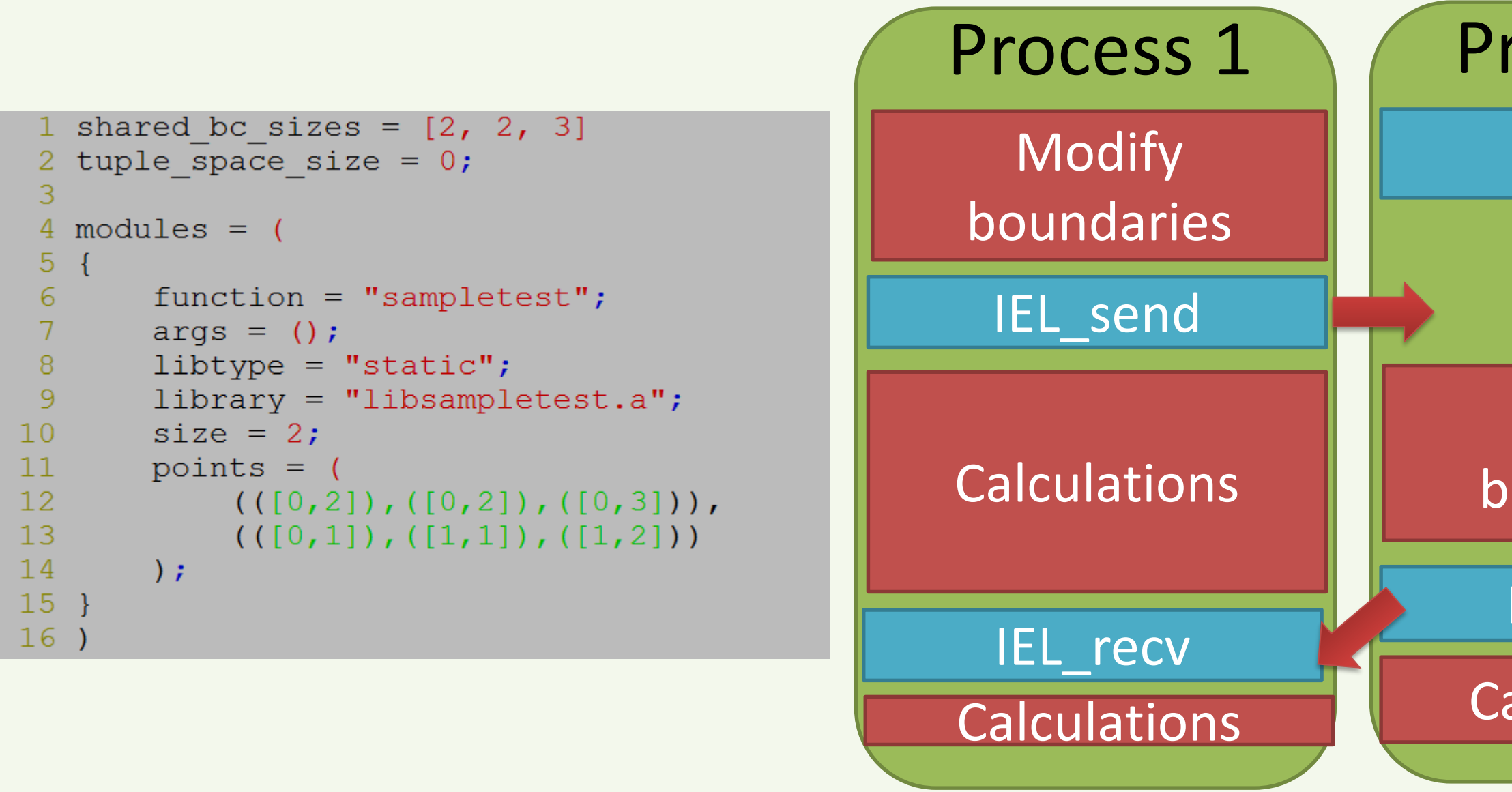

## IEL\_Recv **Modify** boundaries  $\qquad \qquad \bullet$ Process 2

IEL\_send Calculations

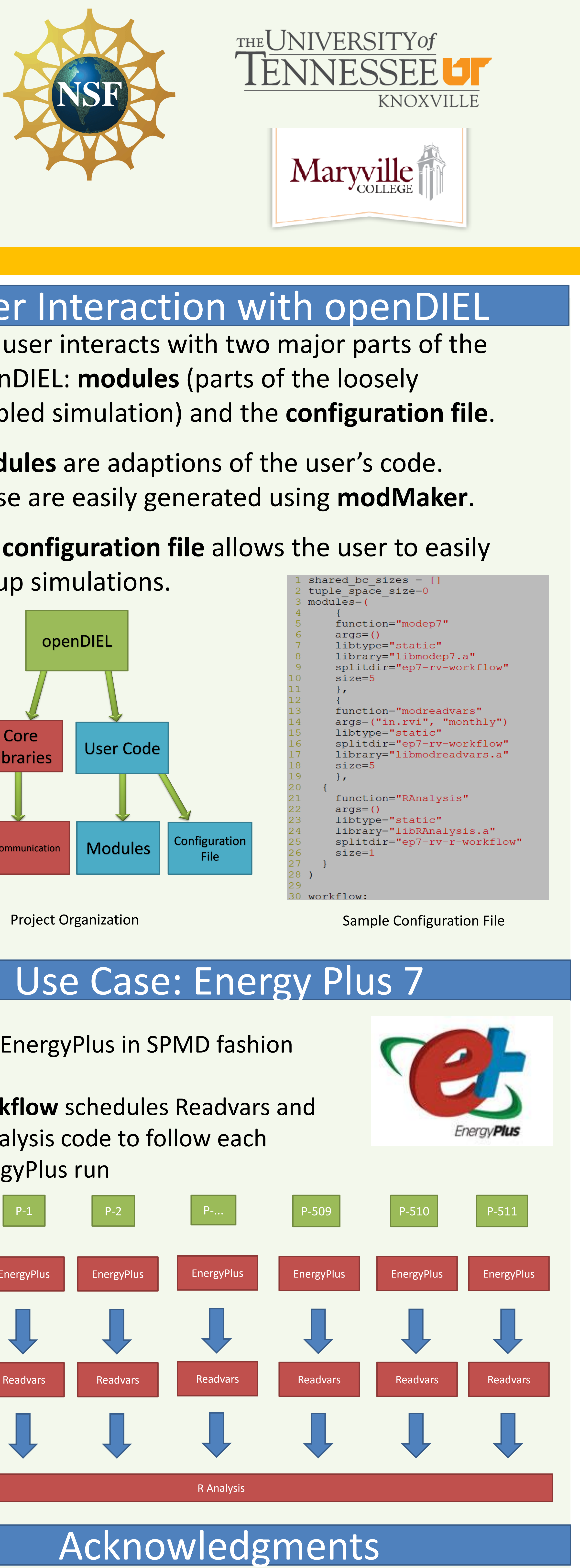

**Workspace** 

Example of direct communication flow: